## **「売上票の署名もれ」対応フローチャート**

次のフローに沿って、対応方法をご確認ください。

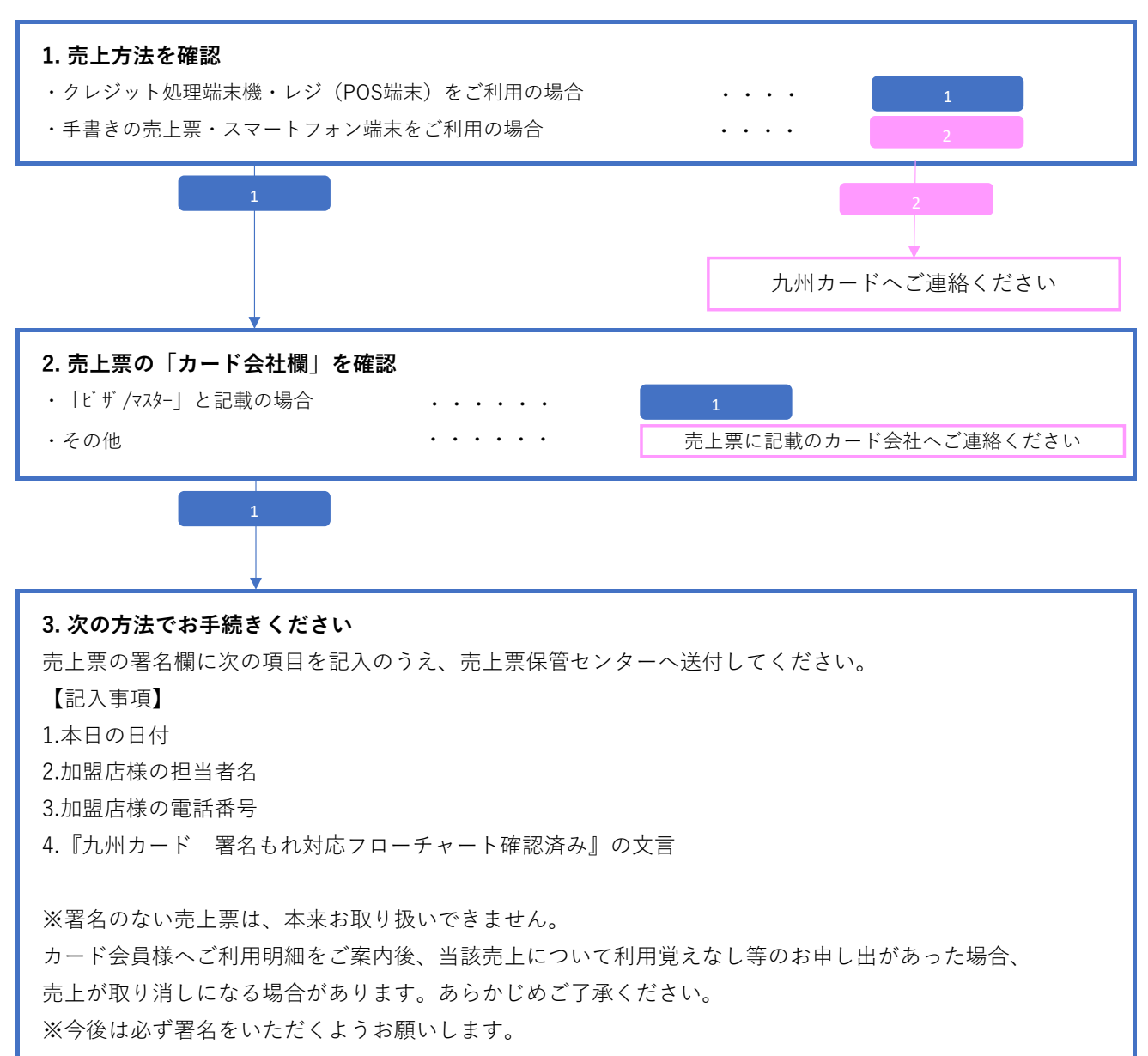